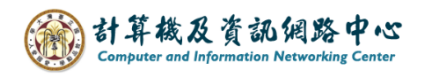

## **Delete calendar**

1. Right-click the calendar you want to delete, and click 【delete】.

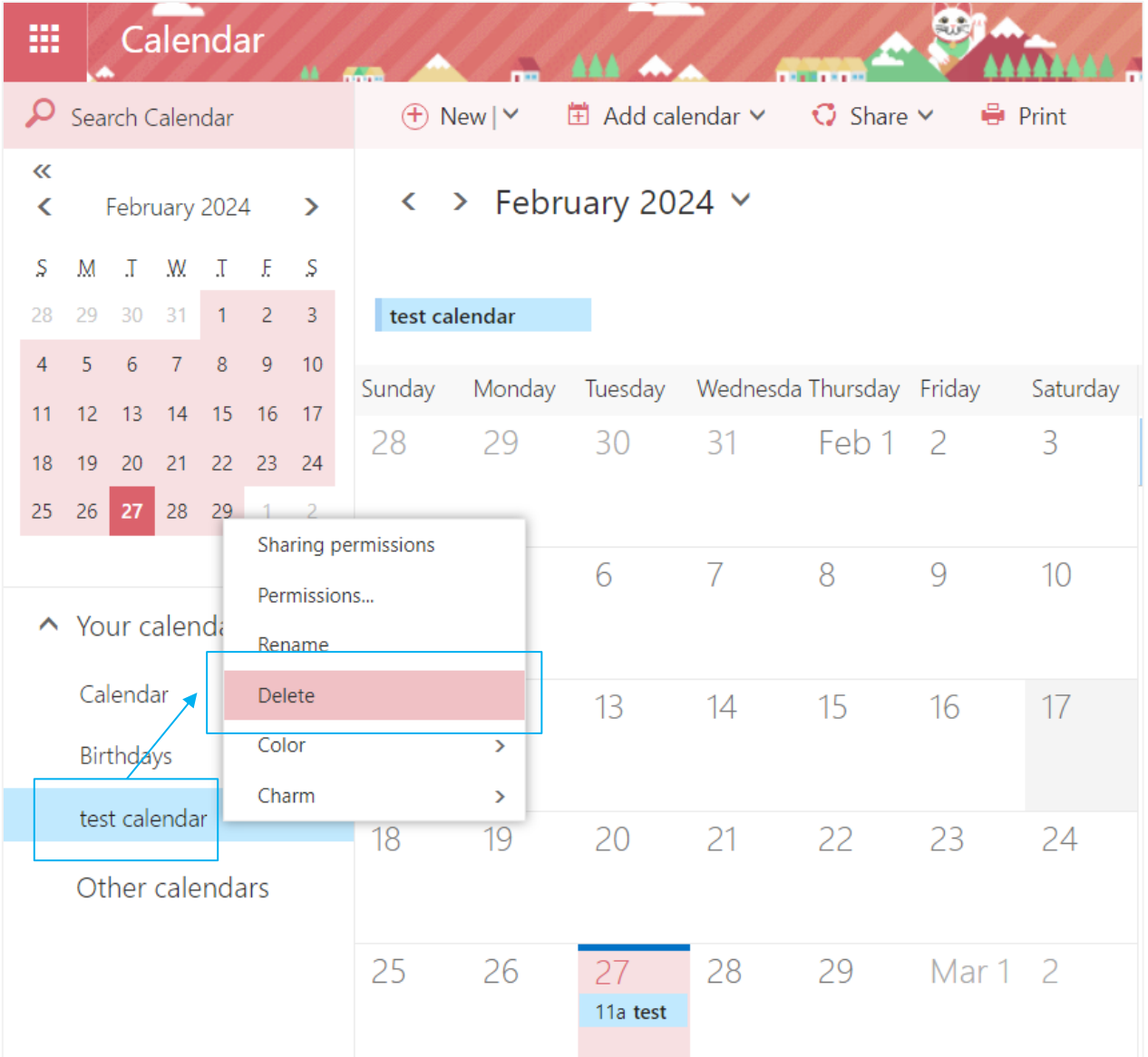

2. Pop up the confirmation window, click  $\Gamma$  Yes  $\Gamma$ .

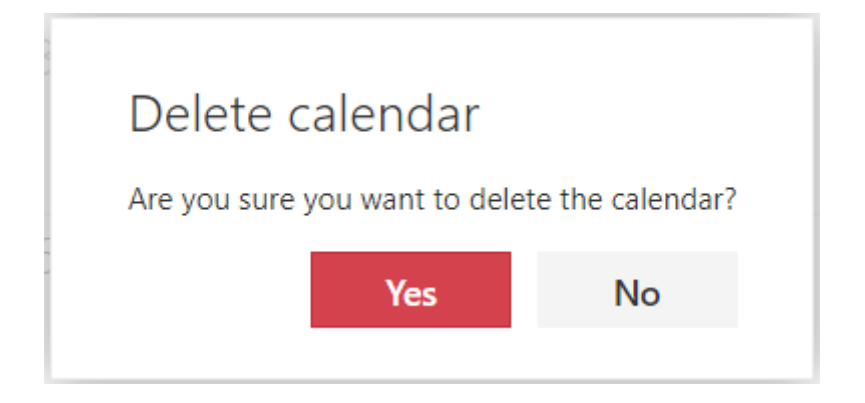